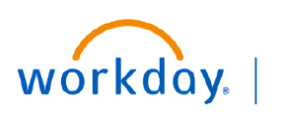

**VUMC BUSINESS EDUCATION** 

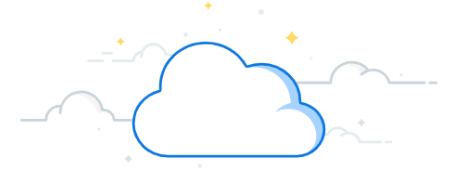

## **End Contingent Worker Contracts (People Leaders)**

The End Contingent Worker Contract task can be used to terminate a contingent worker in Workday. Managers can follow the steps below to end a contingent worker contract.

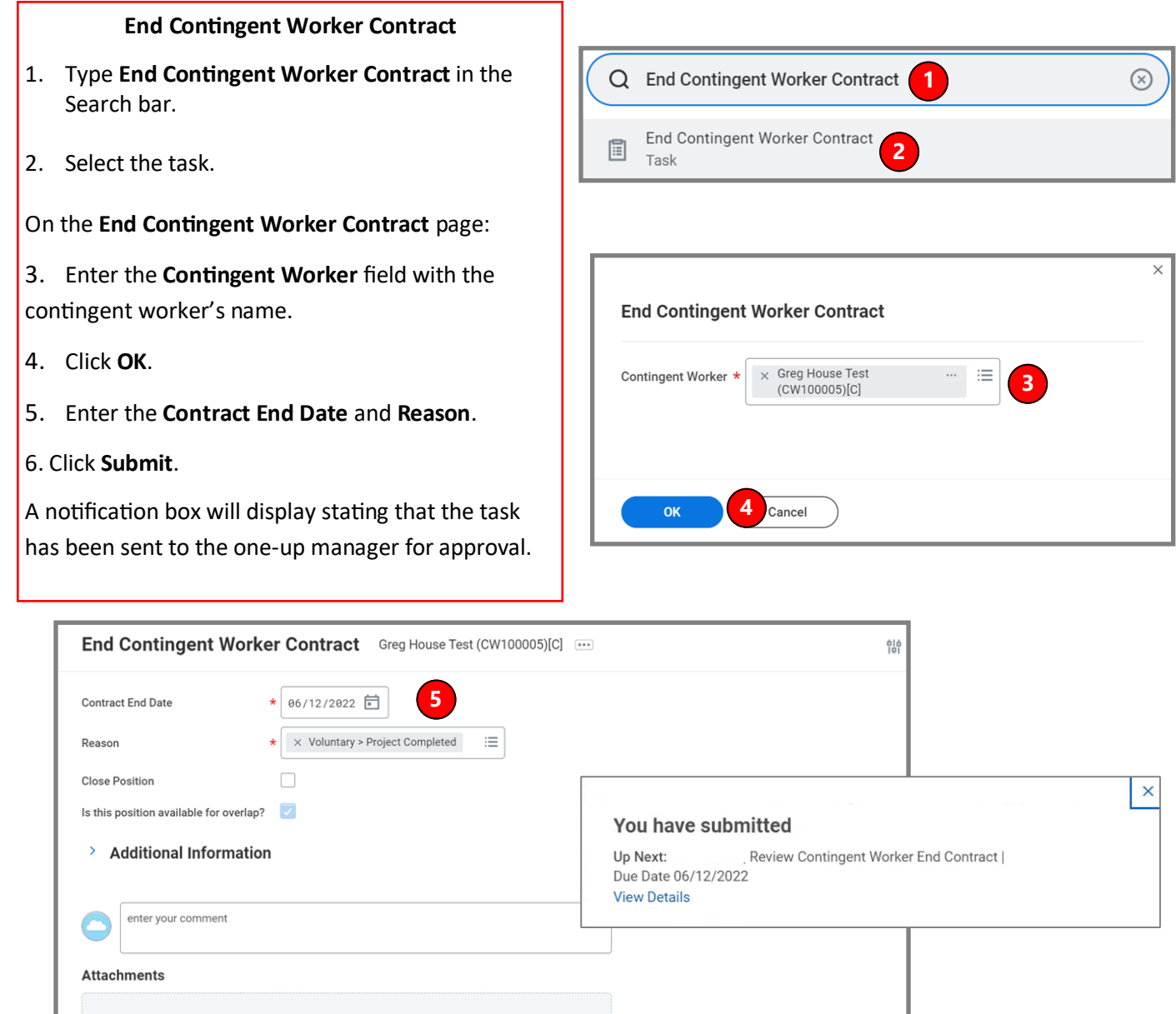

## **QUESTIONS?**

Please email [BusinessEducation@vumc.org.](mailto:BusinessEducation@vumc.org) 

**6**

Save for Later

Drop files here

Cancel